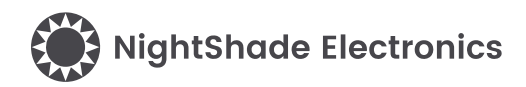

## 4 Character 7-Seg Display - HT16k33 - Trēo™ Module

#### **Module Features**

- Holtek HT16k33
- 4 Digit Numerical Display
- 16-Step Dimming
- RoHS Compliant
- Software Library
- NightShade Trēo™ Compatible
- Breakout Headers

#### **Applications**

- **Laboratory Measurements**
- Industrial Control
- Displays

#### **Trēo™ Compatibility**

#### **Electrical**

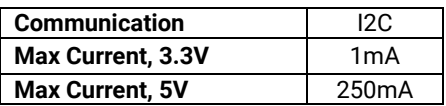

#### **Mechanical**

- 65mm x 25mm Outline
- 60mm x 20mm Hole Pattern
- M2.5 Mounting Holes

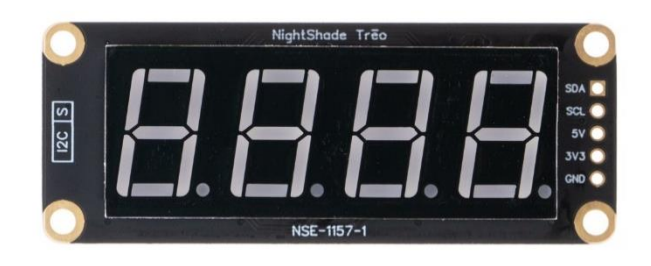

#### **Description**

The HT16k33 Trēo™ Module is a 4 Character 7-Seg Display module that features Holtek's HT16k33 4 Character 7-Seg Display. It receives instructions from the host and handles the switching and multiplexing of the display. This module is a part of the NightShade Treo system, patent pending.

#### **Table of Contents**

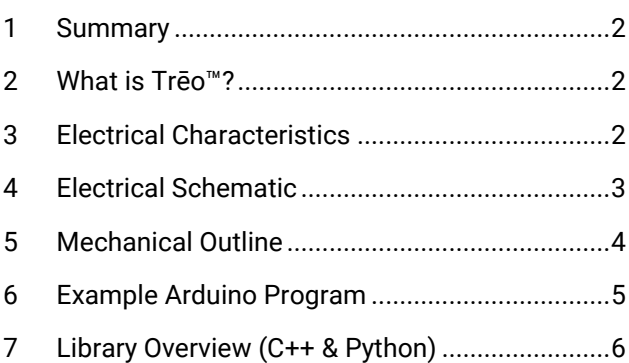

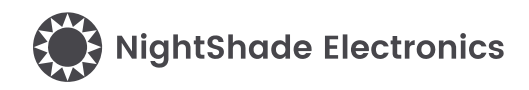

## <span id="page-1-0"></span>**1 Summary**

The HT16K33 7-segment display is initialized with the begin() method. Then a local display buffer is written using the printNumber(), setDigit(), setDecimal(), and clearDisplay() methods. Finally, the local buffer is written to the display with the writeDisplay() method and the characters will be displayed on the 7-segment LED display.

## <span id="page-1-1"></span>**2 What is Trēo™?**

NightShade Trēo is a system of electronic modules that have standardized mechanical, electrical, and software interfaces. It provides you with a way to quickly develop electronic systems around microprocessor development boards. The grid attachment system, common connector/cabling, and extensive cross-platform software library allow you more time to focus on your application. Trēo is supported with detailed documentation and CAD models for each device.

Learn more about Trēo [here.](https://nightshade.net/treo)

## <span id="page-1-2"></span>**3 Electrical Characteristics**

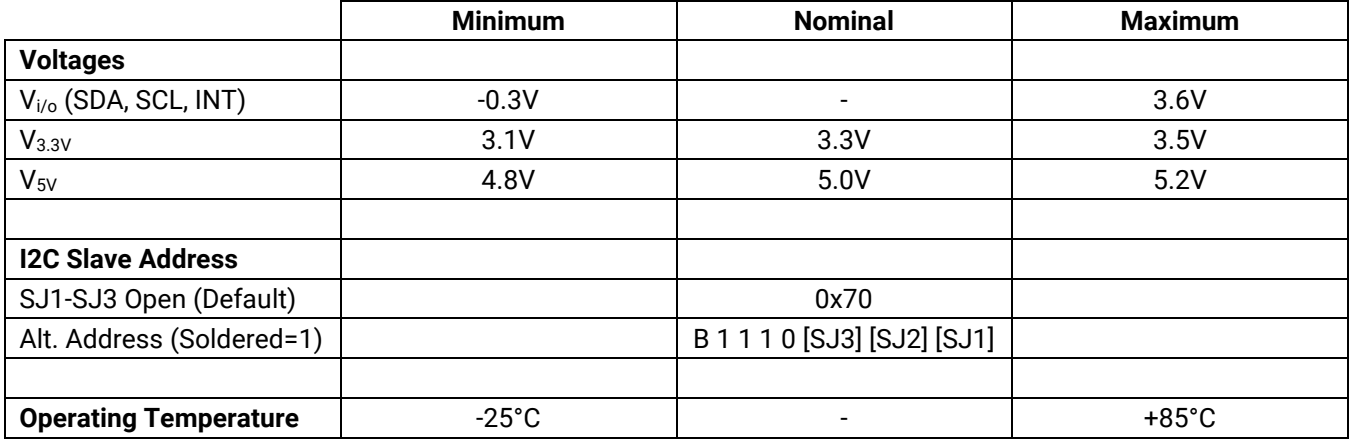

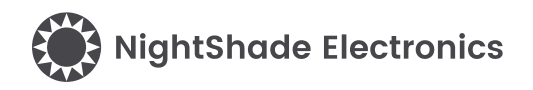

## <span id="page-2-0"></span>**4 Electrical Schematic**

 $\frac{1}{3}$ 

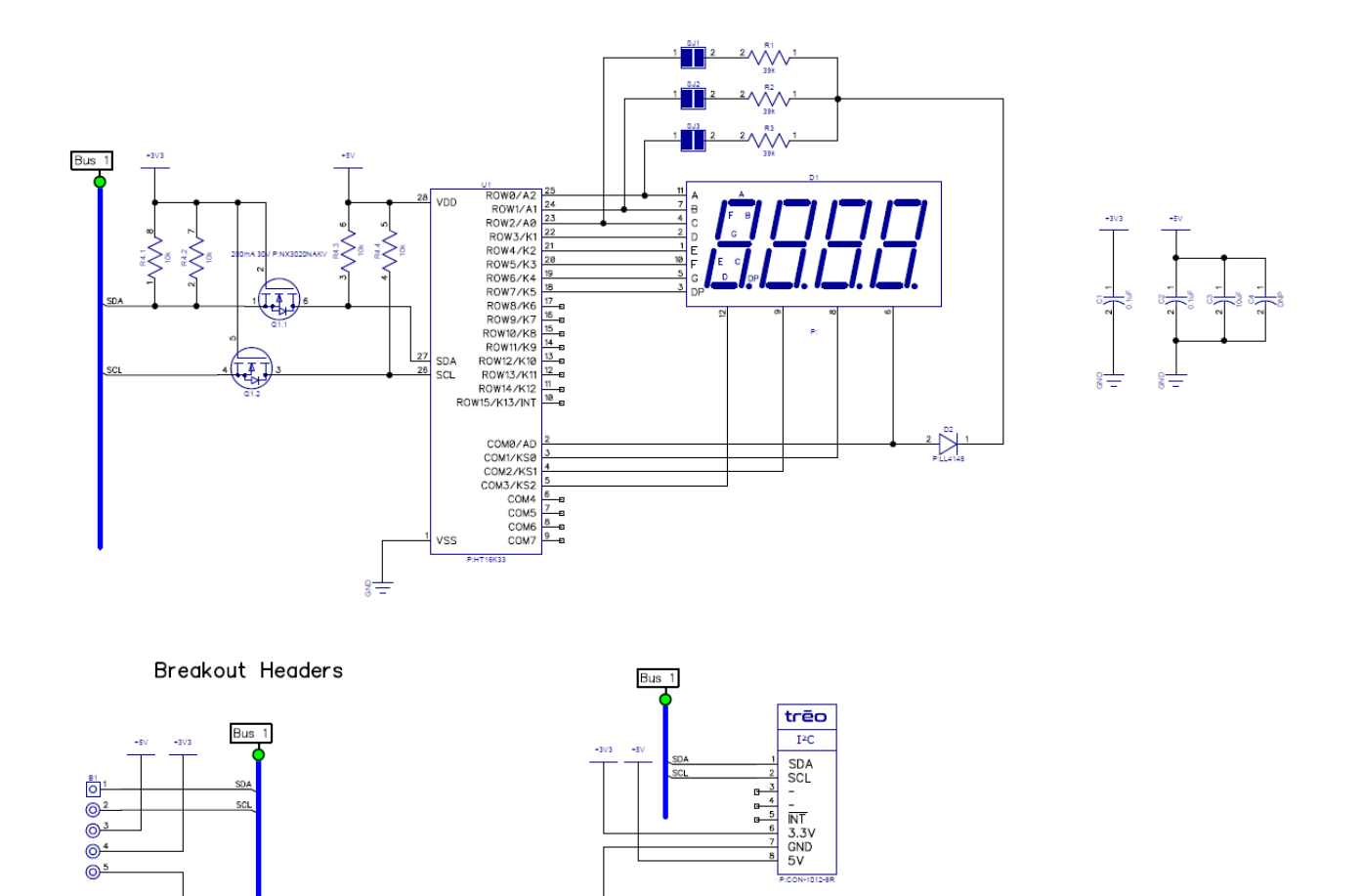

 $\frac{1}{8}$ 

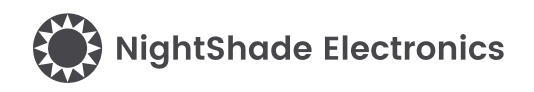

## <span id="page-3-0"></span>**5 Mechanical Outline**

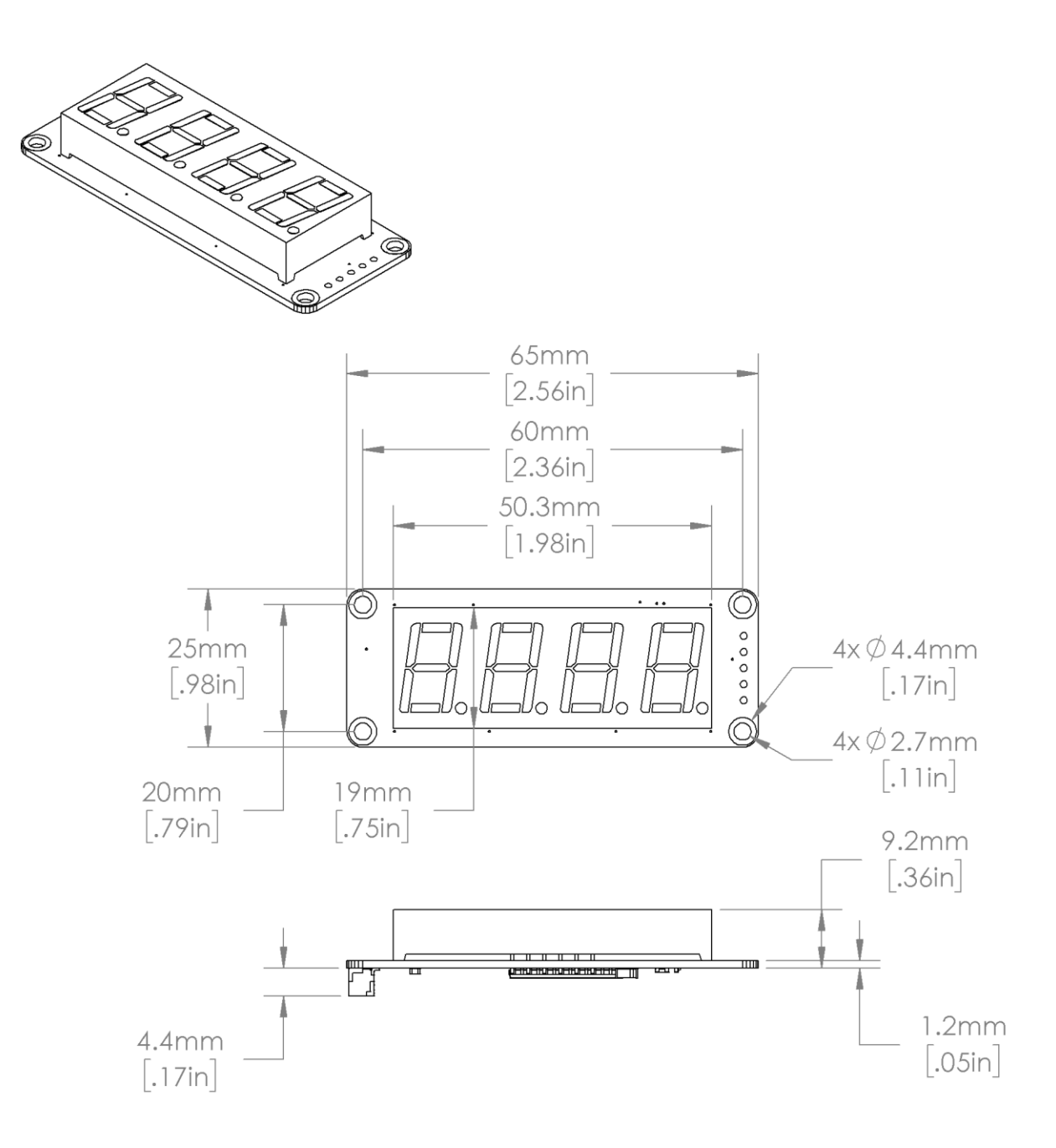

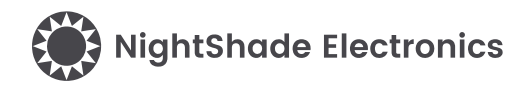

### <span id="page-4-0"></span>**6 Example Arduino Program**

```
/**********************************************************
   HT16K33_7SegmentDisplay - NightShade_Treo by NightShade Electronics
   This sketch demonstrates the functionality of the 
   NightShade Trēo HT16K33 4 or 8 character 7-segment 
   display module. (NSE-1157-1/2) It prints the program time 
   to the display in seconds.
   Created by Aaron D. Liebold
   on February 15, 2021
   Links:
   NightShade Trēo System: https://nightshade.net/treo
   Product Page (8 Character): https://nightshade.net/product/treo-8-character-7-seg-
display-ht16k33/
   Product Page (4 Character): https://nightshade.net/product/treo-4-character-7-seg-
display-ht16k33/
   Distributed under the MIT license
   Copyright (C) 2021 NightShade Electronics
   https://opensource.org/licenses/MIT
**********************************************************/
// Include NightShade Treo Library
#include <NightShade_Treo.h>
// Declare Objects
NightShade_Treo_HT16K33 display(1);
void setup() {
   display.begin();
}
void loop() {
   display.clearDigits();
   display.printNumber((float) millis() / 1000, 2);
   display.writeDisplay();
}
```
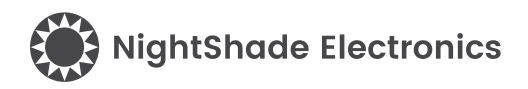

## <span id="page-5-0"></span>**7 Library Overview (C++ & Python)**

#### **C++ Class**

NightShade\_Treo\_ HT16K33 <classObject>();

#### **Python Module**

<classObject> = NightShade\_Treo. HT16K33()

#### **7.1 Constructors**

#### **NightShade\_Treo\_HT16K33(int port, uint8\_t slaveAddress, uint32\_t clockSpeed)**

Creates a HT16k33 object.

Arguments:

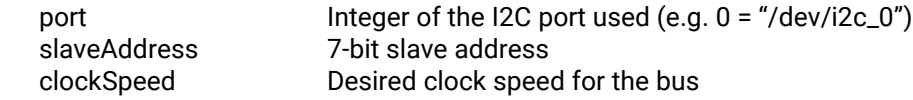

Returns:

Nothing

#### **NightShade\_Treo\_ HT16K33(int port)**

Creates a HT16k33 object assuming the default slave address and clock speed.

Arguments:

port lnteger of the I2C port used. (e.g. 0 = "/dev/i2c\_0")

Returns:

Nothing

#### **7.2 Methods**

**begin()**

Initializes the HT16K33.

Arguments: None

## Returns:<br>Error

 $0 =$ Success

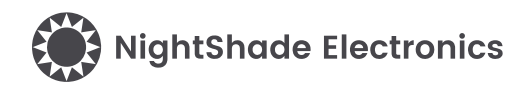

#### **sleep(int enable)**

Disables the HT16K33's internal oscillator.

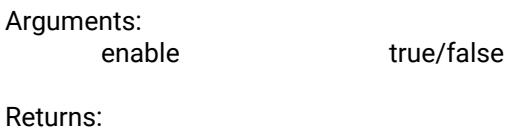

Error 0 = Success

#### **printNumber(double value, int decimalPlaces, int offset)**

Prints the value of a number to the display buffer with the designated number of decimal places. The number be shifted on the display with the *offset* value.

Arguments:

value numerical value (integer or fractional) decimalPlaces number of fractional digits to be displayed offset number of digits to shift the display right

Returns:

Nothing

#### **printNumber(double value, int decimalPlaces)**

Prints the value of a number to the display buffer with the designated number of decimal places.

#### Arguments:

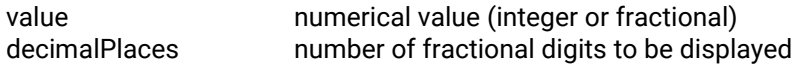

Returns:

Nothing

#### **printNumber(double value)**

Prints the value of a number to the display buffer.

Arguments:

value numerical value (integer or fractional)

Returns:

Nothing

# **NightShade Electronics**

#### **setDigit(int digit, int8\_t value)**

Writes a value to a single digit in the display buffer. Bits 0-3 hold the digits value of 0-9. Setting any bit (B4-B5) will enable the decimal point of the selected digit. (e.g. Add 16 to the digit's value to set B4.)

Arguments:

digit 0-3

value 0-9 (Adding 16 to 0-9 enables DP)

Returns:

Nothing

#### **setDecimal(int digit, int enable)**

Sets a the DP state at the selected digit in the display buffer.

Arguments:

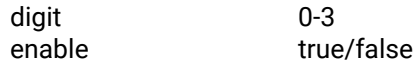

Returns:

Nothing

#### **clearDigits()**

Clears the display buffer.

Arguments:

None

Returns:

Nothing

#### **writeDisplay()**

Writes the display buffer to the 7-segment display.

Arguments: None

Returns:

Error 0 = Success

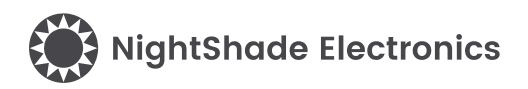

#### **setOnBlinking(int screenEnable, int blinkingValue)**

Enables the display output and sets a the blink rate of the display.

Arguments:

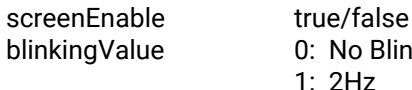

0: No Blinking (Constant ON) 1: 2Hz 2: 1Hz 0.5Hz

Returns:

Error 0 = Success

#### **setBrightness(uint8\_t brightness)**

Sets the brightness of the display.

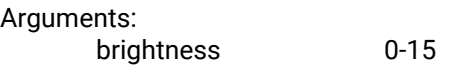

Returns:

Error 0 = Success